# **BRAS. Troubleshooting Guide**

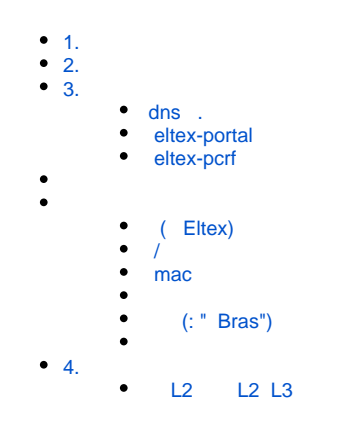

<span id="page-0-0"></span>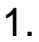

BRAS .

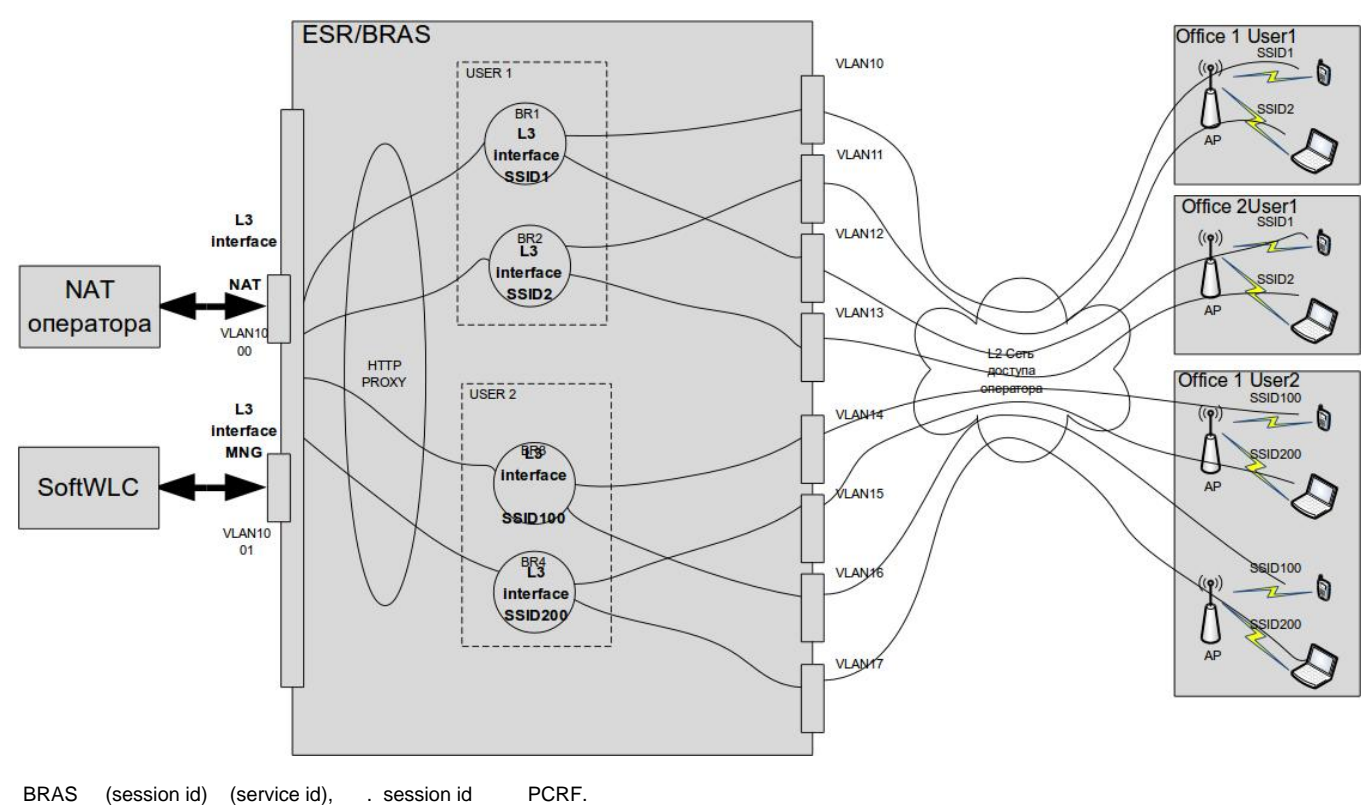

show subscriber-control sessions status:

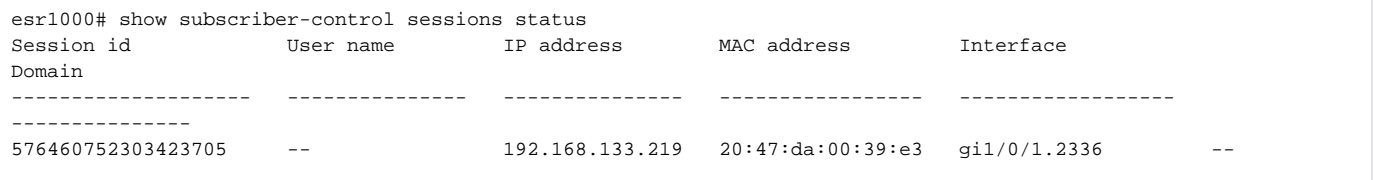

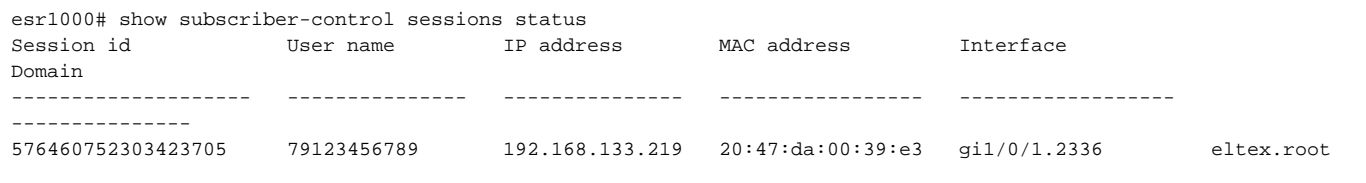

, show subscriber-control services status:

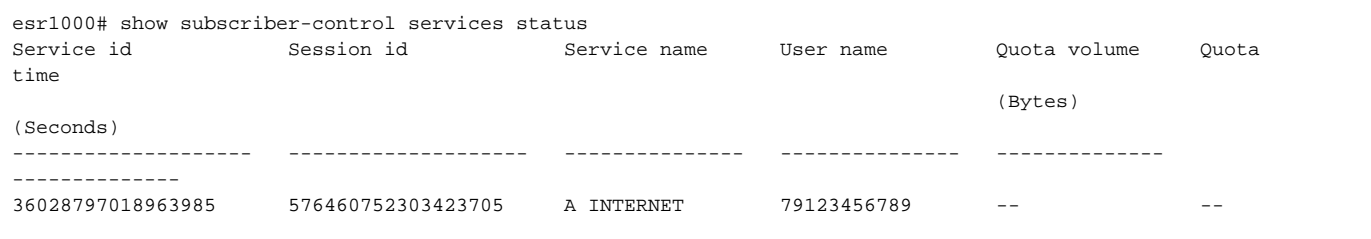

, INTERNET, A , .

show subscriber-control services status session-id < >:

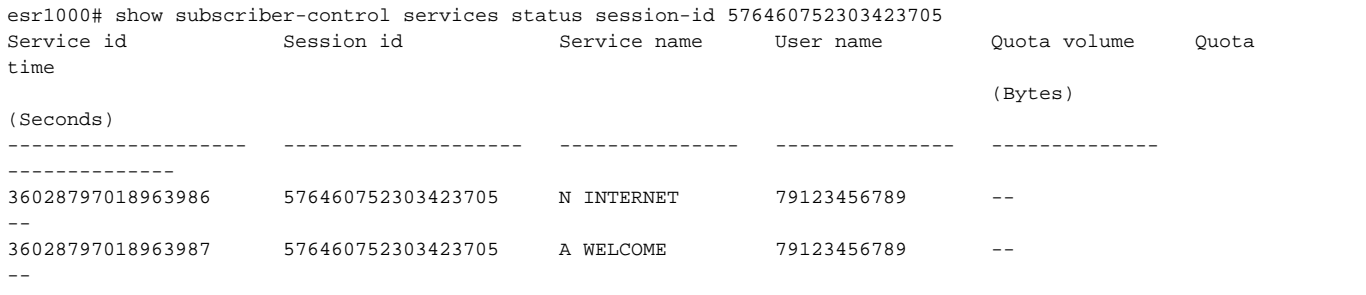

, WELCOME INTERNET, WELCOME, .. A., " ", "." :

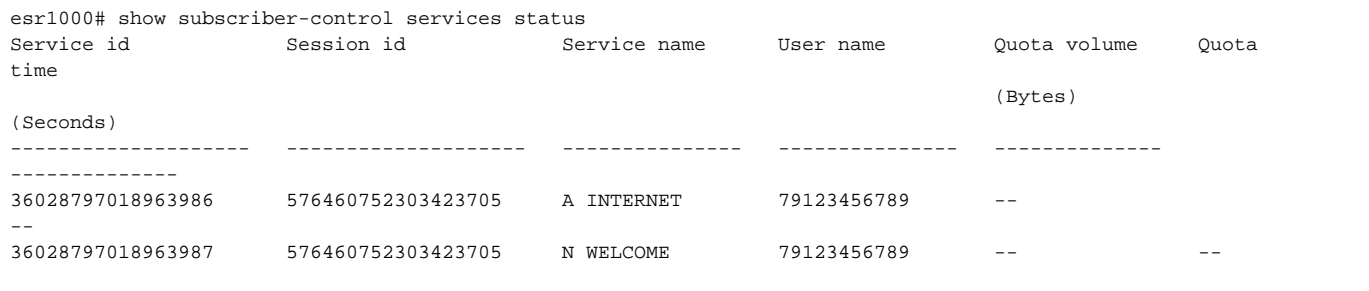

<span id="page-1-0"></span>BRAS clear subscriber-control sessions. : clear subscriber-control sessions session-id < >.

.

 , , DHCP Discover, L2 ESR BRAS. ESR, DHCP-relay, DHCP , giaddr field. GW ESR. DHCP . DHCP DNS , **ESR# show runnign-config subscriber-control bypass-traffic-acl unauthUSER**. DHCP DNS :

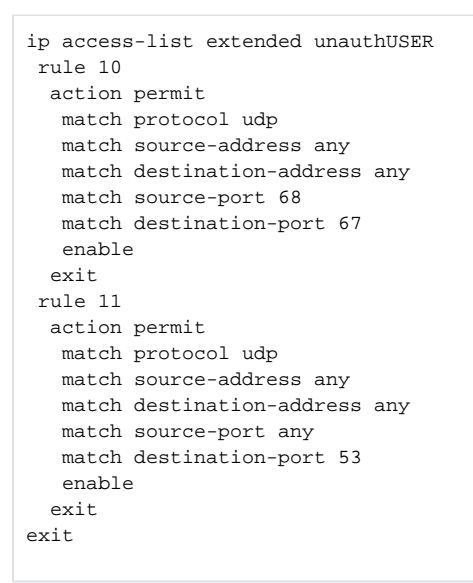

<span id="page-2-0"></span>3. , , Извините, из-за внутренней ошибки услуга временно недоступна, повторите попытку позже Повторить dns . http(s) . URL dns , ip , [http://1.1.1.2](http://1.1.1.2/), , dns , C:\Users\>nslookup [eltex.nsk.ru](http://eltex.nsk.ru) server [google-public-dns-a.google.com](http://google-public-dns-a.google.com) Address: 8.8.8.8 : name: [eltex.nsk.ru](http://eltex.nsk.ru) Address:94.250.248.55 dns , , . • eltex-portal

<span id="page-2-2"></span><span id="page-2-1"></span>/var/log/eltex-portal/

2.

100.123.0.2 127.0.0.1 - - [16/Aug/2019:05:16:48 +0000] "GET /eltex\_portal/?router=bras&clientIp=192.168.133.219 &clientMac=20:47:da:00:39:e3&nasIp=100.123.0.176&sessionId=99&vrf=1&loc=data10&L2loc=gi1/0/1. 2336&origUrl=http://connect.rom.miui.com/generate\_204 HTTP/1.0" 200 28782 "-" "Mozilla/5.0 (Linux; Android 8.1.0; Redmi 5 Build/OPM1.171019.026; wv) AppleWebKit/537.36 (KHTML, like Gecko) Version/4.0 Chrome/76. 0.3809.111 Mobile Safari/537.36" "JSESSIONID=node012voamcl3aepd1oyo47v30v62w70.node0" 36799

#### /var/log/eltex-portal/auth.log ( ):

2019-08-16T13:41:49,218 Index-page:success device:bras NAS\_IP:100.123.0.176 BRAS\_L2:SSID1 SSID\_name:SSID1 SSID\_domain:eltex.root portal:eltex user\_name:null user\_MAC:20:47:da:00:39:e3 2019-08-16T13:41:58,311 Register-form-submitted:success device:bras NAS\_IP:100.123.0.176 BRAS\_L2:SSID1 SSID\_name:SSID1 SSID\_domain:eltex.root portal:eltex user\_name:null user\_MAC:20:47:da:00:39:e3 2019-08-16T13:41:58,385 Registration:success device:bras NAS\_IP:100.123.0.176 BRAS\_L2:SSID1 SSID\_name:SSID1 SSID\_domain:eltex.root portal:eltex user\_name:null user\_MAC:20:47:da:00:39:e3 2019-08-16T13:41:58,470 Login-page:success device:bras NAS\_IP:100.123.0.176 BRAS\_L2:SSID1 SSID\_name:SSID1 SSID\_domain:eltex.root portal:eltex user\_name:null user\_MAC:20:47:da:00:39:e3 2019-08-16T13:41:58,732 Login-page:success device:bras NAS\_IP:100.123.0.176 BRAS\_L2:SSID1 SSID\_name:SSID1 SSID\_domain:eltex.root portal:eltex user\_name:null user\_MAC:20:47:da:00:39:e3 2019-08-16T13:41:59,660 Login-page-enter-button:success device:bras NAS\_IP:100.123.0.176 BRAS\_L2:SSID1 SSID\_name:SSID1 SSID\_domain:eltex.root portal:eltex user\_name:null user\_MAC:20:47:da:00:39:e3 2019-08-16T13:41:59,668 Authentication:success device:bras NAS\_IP:100.123.0.176 BRAS\_L2:SSID1 SSID\_name:SSID1 SSID\_domain:eltex.root portal:eltex user\_name:null user\_MAC:20:47:da:00:39:e3 2019-08-16T13:41:59,748 Tariffs:success device:bras NAS\_IP:100.123.0.176 BRAS\_L2:SSID1 SSID\_name:SSID1 SSID\_domain:eltex.root portal:eltex user\_name:null user\_MAC:20:47:da:00:39:e3 2019-08-16T13:41:59,834 Apply-tariff:success device:bras NAS\_IP:100.123.0.176 BRAS\_L2:SSID1 SSID\_name:SSID1 SSID\_domain:eltex.root portal:eltex user\_name:null user\_MAC:20:47:da:00:39:e3 2019-08-16T13:42:00,143 Success-redirect:success device:bras NAS\_IP:100.123.0.176 BRAS\_L2:SSID1 SSID\_name:SSID1 SSID\_domain:eltex.root portal:eltex user\_name:null user\_MAC:20:47:da:00:39:e3

/var/log/eltex-portal/portal.log , .

2019-08-16T11:47:40,873 [qtp2085002312-12] ERROR org.eltex.portal.controller.PageErrorController PageErrorController.errorPage(line:57). Handled exception: code 1101:BRAS\_DISABLED . Source:org.eltex.portal. app.pipeline.stages.RouterSessionDetection.preprocess(line:58)

, " BRAS" .

2019-08-16T11:53:28,147 [qtp2085002312-14] ERROR org.eltex.portal.tools.TariffTools TariffTools. notifyOnEmptyTariffs(line:67). Invalid configuration of portal eltex: Portal has no tariffs linked. Change on the Tariffs page.

2019-08-16T11:53:28,147 [qtp2085002312-14] ERROR org.eltex.portal.controller.PageErrorController PageErrorController.errorPage(line:57). Handled exception: code 1301:NO\_AVAILABLE\_TARIFFS . Source:org.eltex. portal.tools.TariffT

ools.notifyOnEmptyTariffs(line:68)

 $1301 - , , , ,$ 

2019-08-16T12:08:42,602 [qtp2085002312-107] ERROR org.eltex.portal.tools.PcrfTools PcrfTools.findL2Subnet(line: 136). Failed to find L2 subnet for gi1/0/1.2336 at 100.123.0.176 (1)

2019-08-16T12:08:42,604 [qtp2085002312-107] ERROR org.eltex.portal.controller.PageErrorController PageErrorController.errorPage(line:57). Handled exception: code 2101:L2\_SUBNET\_NOT\_FOUND . Source:org.eltex. portal.app.pipeline.specific.BrasSessionFactory.lookupSubnet(line:122)

, " PCRF" L2 L2, , . PCRF - : localhost, : 7070.

2019-08-16T12:17:05,519 [qtp2085002312-14] ERROR org.eltex.portal.app.pipeline.WrapRequestAspect WrapRequestAspect.aroundAdvice(line:98). Failed to handle request

org.eltex.portal.app.bras.BrasException: Failed to interact with BRAS

at org.eltex.portal.app.bras.SubscriberImpl.sessionQuery(SubscriberImpl.java:70) ~[portal-starter.jar:1.15-101 (12.08.19 09:50:27)]

at org.eltex.portal.storage.BrasProxy.getSessionStatus(BrasProxy.java:73) ~[portal-starter.jar:1.15-101 (12.08.19 09:50:27)]

at com.github.benmanes.caffeine.cache.BoundedLocalCache.lambda\$doComputeIfAbsent\$14(BoundedLocalCache.java:2039) ~[caffeine-2.6.2.jar:?] at java.util.concurrent.ConcurrentHashMap.compute(ConcurrentHashMap.java:1853) ~[?:1.8.0\_222]

at com.github.benmanes.caffeine.cache.BoundedLocalCache.doComputeIfAbsent(BoundedLocalCache.java:2037) ~[caffeine-2.6.2.jar:?]

at com.github.benmanes.caffeine.cache.BoundedLocalCache.computeIfAbsent(BoundedLocalCache.java:2020) ~[caffeine-2.6.2.jar:?]

at com.github.benmanes.caffeine.cache.LocalCache.computeIfAbsent(LocalCache.java:112) ~[caffeine-2.6.2.jar:?]

at com.github.benmanes.caffeine.cache.LocalManualCache.get(LocalManualCache.java:54) ~[caffeine-2.6.2.jar:?]

at org.eltex.portal.storage.BrasProxy.sessionQuery(BrasProxy.java:47) ~[portal-starter.jar:1.15-101 (12.08.19 09:50:27)]

at org.eltex.portal.app.pipeline.specific.BrasSessionFactory.querySessionStatus(BrasSessionFactory.java:159) ~[portal-starter.jar:1.15-101 (12.08.19 09:50:27)]

at org.eltex.portal.app.pipeline.specific.BrasSessionFactory.getSession(BrasSessionFactory.java:88) ~[portal-starter.jar:1.15-101 (12.08.19 09:50:27)] at org.eltex.portal.app.pipeline.specific.BrasSessionFactory.getSession(BrasSessionFactory.java:30) ~[portal-starter.jar:1.15-101 (12.08.19 09:50:27)] at org.eltex.portal.app.pipeline.stages.RouterSessionDetection.preprocess(RouterSessionDetection.java:66) ~[portal-starter.jar:1.15-101 (12.08.19 09: 50:27)]

at org.eltex.portal.app.pipeline.RequestPipeline.lambda\$doPreHandle\$0(RequestPipeline.java:21) ~[portal-starter.jar:1.15-101 (12.08.19 09:50:27)] at java.util.ArrayList.forEach(ArrayList.java:1257) ~[?:1.8.0\_222]

at org.eltex.portal.app.pipeline.RequestPipeline.doPreHandle(RequestPipeline.java:21) ~[portal-starter.jar:1.15-101 (12.08.19 09:50:27)]

at org.eltex.portal.app.pipeline.WrapRequestAspect.aroundAdvice(WrapRequestAspect.java:77) [portal-starter.jar:1.15-101 (12.08.19 09:50:27)] at sun.reflect.GeneratedMethodAccessor53.invoke(Unknown Source) ~[?:?]

at sun.reflect.DelegatingMethodAccessorImpl.invoke(DelegatingMethodAccessorImpl.java:43) ~[?:1.8.0\_222]

at java.lang.reflect.Method.invoke(Method.java:498) ~[?:1.8.0\_222]

at org.springframework.aop.aspectj.AbstractAspectJAdvice.invokeAdviceMethodWithGivenArgs(AbstractAspectJAdvice.java:627) [spring-aop-4.3.20. RELEASE.jar:4.3.20.RELEASE]

at org.springframework.aop.aspectj.AbstractAspectJAdvice.invokeAdviceMethod(AbstractAspectJAdvice.java:616) [spring-aop-4.3.20.RELEASE.jar: 4.3.20.RELEASE]

at org.springframework.aop.aspectj.AspectJAroundAdvice.invoke(AspectJAroundAdvice.java:70) [spring-aop-4.3.20.RELEASE.jar:4.3.20.RELEASE] at org.springframework.aop.framework.ReflectiveMethodInvocation.proceed(ReflectiveMethodInvocation.java:168) [spring-aop-4.3.20.RELEASE.jar: 4.3.20.RELEASE]

at org.springframework.aop.interceptor.ExposeInvocationInterceptor.invoke(ExposeInvocationInterceptor.java:92) [spring-aop-4.3.20.RELEASE.jar: 4.3.20.RELEASE]

at org.springframework.aop.framework.ReflectiveMethodInvocation.proceed(ReflectiveMethodInvocation.java:179) [spring-aop-4.3.20.RELEASE.jar: 4.3.20.RELEASE]

at org.springframework.aop.framework.CglibAopProxy\$DynamicAdvisedInterceptor.intercept(CglibAopProxy.java:671) [spring-aop-4.3.20.RELEASE. jar:4.3.20.RELEASE]

at org.eltex.portal.controller.PageIndexController\$\$EnhancerBySpringCGLIB\$\$499946ea.indexPage(<generated>) [portal-starter.jar:1.15-101 (12.08.19 09:50:27)]

at sun.reflect.GeneratedMethodAccessor55.invoke(Unknown Source) ~[?:?]

at sun.reflect.DelegatingMethodAccessorImpl.invoke(DelegatingMethodAccessorImpl.java:43) ~[?:1.8.0\_222]

at java.lang.reflect.Method.invoke(Method.java:498) ~[?:1.8.0\_222]

at org.springframework.web.method.support.InvocableHandlerMethod.doInvoke(InvocableHandlerMethod.java:205) [spring-web-4.3.20.RELEASE.jar: 4.3.20.RELEASE]

at org.springframework.web.method.support.InvocableHandlerMethod.invokeForRequest(InvocableHandlerMethod.java:133) [spring-web-4.3.20. RELEASE.jar:4.3.20.RELEASE]

at org.springframework.web.servlet.mvc.method.annotation.ServletInvocableHandlerMethod.invokeAndHandle(ServletInvocableHandlerMethod.java: 97) [spring-webmvc-4.3.20.RELEASE.jar:4.3.20.RELEASE]

at org.springframework.web.servlet.mvc.method.annotation.RequestMappingHandlerAdapter.invokeHandlerMethod(RequestMappingHandlerAdapter. java:849) [spring-webmvc-4.3.20.RELEASE.jar:4.3.20.RELEASE]

at org.springframework.web.servlet.mvc.method.annotation.RequestMappingHandlerAdapter.handleInternal(RequestMappingHandlerAdapter.java: 760) [spring-webmvc-4.3.20.RELEASE.jar:4.3.20.RELEASE]

at org.springframework.web.servlet.mvc.method.AbstractHandlerMethodAdapter.handle(AbstractHandlerMethodAdapter.java:85) [spring-webmvc-4.3.20.RELEASE.jar:4.3.20.RELEASE]

at org.springframework.web.servlet.DispatcherServlet.doDispatch(DispatcherServlet.java:967) [spring-webmvc-4.3.20.RELEASE.jar:4.3.20.RELEASE] at org.springframework.web.servlet.DispatcherServlet.doService(DispatcherServlet.java:901) [spring-webmvc-4.3.20.RELEASE.jar:4.3.20.RELEASE] at org.springframework.web.servlet.FrameworkServlet.processRequest(FrameworkServlet.java:970) [spring-webmvc-4.3.20.RELEASE.jar:4.3.20. RELEASE]

at org.springframework.web.servlet.FrameworkServlet.doGet(FrameworkServlet.java:861) [spring-webmvc-4.3.20.RELEASE.jar:4.3.20.RELEASE] at javax.servlet.http.HttpServlet.service(HttpServlet.java:687) [javax.servlet-api-3.1.0.jar:3.1.0]

at org.springframework.web.servlet.FrameworkServlet.service(FrameworkServlet.java:846) [spring-webmvc-4.3.20.RELEASE.jar:4.3.20.RELEASE] at javax.servlet.http.HttpServlet.service(HttpServlet.java:790) [javax.servlet-api-3.1.0.jar:3.1.0]

at org.eclipse.jetty.servlet.ServletHolder.handle(ServletHolder.java:865) [jetty-servlet-9.4.11.v20180605.jar:9.4.11.v20180605] at org.eclipse.jetty.servlet.ServletHandler\$CachedChain.doFilter(ServletHandler.java:1655) [jetty-servlet-9.4.11.v20180605.jar:9.4.11.v20180605] at org.eltex.portal.app.pipeline.misc.RelativeRedirectFilter.doFilter(RelativeRedirectFilter.java:25) [portal-starter.jar:1.15-101 (12.08.19 09:50:27)] at org.eclipse.jetty.servlet.ServletHandler\$CachedChain.doFilter(ServletHandler.java:1642) [jetty-servlet-9.4.11.v20180605.jar:9.4.11.v20180605] at org.eltex.portal.app.pipeline.misc.RequestHeadersFilter.doFilter(RequestHeadersFilter.java:55) [portal-starter.jar:1.15-101 (12.08.19 09:50:27)] at org.eclipse.jetty.servlet.ServletHandler\$CachedChain.doFilter(ServletHandler.java:1642) [jetty-servlet-9.4.11.v20180605.jar:9.4.11.v20180605] at org.eclipse.jetty.servlet.ServletHandler.doHandle(ServletHandler.java:533) [jetty-servlet-9.4.11.v20180605.jar:9.4.11.v20180605] at org.eclipse.jetty.server.handler.ScopedHandler.nextHandle(ScopedHandler.java:255) [jetty-server-9.4.11.v20180605.jar:9.4.11.v20180605] at org.eclipse.jetty.server.session.SessionHandler.doHandle(SessionHandler.java:1595) [jetty-server-9.4.11.v20180605.jar:9.4.11.v20180605] at org.eclipse.jetty.server.handler.ScopedHandler.nextHandle(ScopedHandler.java:255) [jetty-server-9.4.11.v20180605.jar:9.4.11.v20180605] at org.eclipse.jetty.server.handler.ContextHandler.doHandle(ContextHandler.java:1317) [jetty-server-9.4.11.v20180605.jar:9.4.11.v20180605] at org.eclipse.jetty.server.handler.ScopedHandler.nextScope(ScopedHandler.java:203) [jetty-server-9.4.11.v20180605.jar:9.4.11.v20180605] at org.eclipse.jetty.servlet.ServletHandler.doScope(ServletHandler.java:473) [jetty-servlet-9.4.11.v20180605.jar:9.4.11.v20180605] at org.eclipse.jetty.server.session.SessionHandler.doScope(SessionHandler.java:1564) [jetty-server-9.4.11.v20180605.jar:9.4.11.v20180605] at org.eclipse.jetty.server.handler.ScopedHandler.nextScope(ScopedHandler.java:201) [jetty-server-9.4.11.v20180605.jar:9.4.11.v20180605] at org.eclipse.jetty.server.handler.ContextHandler.doScope(ContextHandler.java:1219) [jetty-server-9.4.11.v20180605.jar:9.4.11.v20180605] at org.eclipse.jetty.server.handler.ScopedHandler.handle(ScopedHandler.java:144) [jetty-server-9.4.11.v20180605.jar:9.4.11.v20180605] at org.eclipse.jetty.server.handler.HandlerCollection.handle(HandlerCollection.java:126) [jetty-server-9.4.11.v20180605.jar:9.4.11.v20180605] at org.eclipse.jetty.server.handler.HandlerWrapper.handle(HandlerWrapper.java:132) [jetty-server-9.4.11.v20180605.jar:9.4.11.v20180605] at org.eclipse.jetty.server.Server.handle(Server.java:531) [jetty-server-9.4.11.v20180605.jar:9.4.11.v20180605] at org.eclipse.jetty.server.HttpChannel.handle(HttpChannel.java:352) [jetty-server-9.4.11.v20180605.jar:9.4.11.v20180605] at org.eclipse.jetty.server.HttpConnection.onFillable(HttpConnection.java:260) [jetty-server-9.4.11.v20180605.jar:9.4.11.v20180605] at [org.eclipse.jetty.io](http://org.eclipse.jetty.io).AbstractConnection\$ReadCallback.succeeded(AbstractConnection.java:281) [jetty-io-9.4.11.v20180605.jar:9.4.11.v20180605] at [org.eclipse.jetty.io](http://org.eclipse.jetty.io).FillInterest.fillable(FillInterest.java:102) [jetty-io-9.4.11.v20180605.jar:9.4.11.v20180605] at [org.eclipse.jetty.io](http://org.eclipse.jetty.io).ChannelEndPoint\$2.run(ChannelEndPoint.java:118) [jetty-io-9.4.11.v20180605.jar:9.4.11.v20180605] at org.eclipse.jetty.util.thread.strategy.EatWhatYouKill.runTask(EatWhatYouKill.java:333) [jetty-util-9.4.11.v20180605.jar:9.4.11.v20180605] at org.eclipse.jetty.util.thread.strategy.EatWhatYouKill.doProduce(EatWhatYouKill.java:310) [jetty-util-9.4.11.v20180605.jar:9.4.11.v20180605] at org.eclipse.jetty.util.thread.strategy.EatWhatYouKill.tryProduce(EatWhatYouKill.java:168) [jetty-util-9.4.11.v20180605.jar:9.4.11.v20180605] at org.eclipse.jetty.util.thread.strategy.EatWhatYouKill.run(EatWhatYouKill.java:126) [jetty-util-9.4.11.v20180605.jar:9.4.11.v20180605] at org.eclipse.jetty.util.thread.ReservedThreadExecutor\$ReservedThread.run(ReservedThreadExecutor.java:366) [jetty-util-9.4.11.v20180605.jar: 9.4.11.v20180605] at org.eclipse.jetty.util.thread.QueuedThreadPool.runJob(QueuedThreadPool.java:762) [jetty-util-9.4.11.v20180605.jar:9.4.11.v20180605] at org.eclipse.jetty.util.thread.QueuedThreadPool\$2.run(QueuedThreadPool.java:680) [jetty-util-9.4.11.v20180605.jar:9.4.11.v20180605] at java.lang.Thread.run(Thread.java:748) [?:1.8.0\_222] Caused by: net.jradius.exception.TimeoutException: Timeout: No Response from RADIUS Server at net.jradius.client.RadiusClientTransport.sendReceive(RadiusClientTransport.java:118) ~[jradius-core-1.13.4.jar:?] at net.jradius.client.RadiusClient.sendReceive(RadiusClient.java:288) ~[jradius-core-1.13.4.jar:?] at org.eltex.portal.app.bras.SubscriberImpl.sessionQuery(SubscriberImpl.java:58) ~[portal-starter.jar:1.15-101 (12.08.19 09:50:27)] ... 76 more

: Caused by: net.jradius.exception.TimeoutException: Timeout: No Response from RADIUS Server

Radius CoA, .

- 1. ESR, Radius CoA;
- 2. EMS, " Radius ", ESR, ip ESR 127.0.0.1;
- 3. : -> BRAS.

debug ESR (debugdebug BRAS error), ESR :

2019-08-16T17:31:22+07:00 %BRAS-E-ERROR: <bras\_receive\_message\_from\_socket> ESR\_rc\_check\_reply failed! (Maybe, is shared secret incorrect?) Dropping packet without response

### • eltex-pcrf

<span id="page-5-0"></span>/var/log/eltex-pcrf/. /var/log/eltex-pcrf/eltex-pcrf-shaper.log, :

```
2019-08-16T13:55:04,917 [vert.x-eventloop-thread-2] ERROR SubnetsVerticle PcrfJsonTools.replyRxFail(line:570). {
   "key" : "PcrfErrorCode.subnetNotFound",
   "message" : "Subnet not found by query '{\"location\":\"gi1/0/1.2336\",\"nas_ip\":\"100.123.0.176\"}'",
   "code" : 29,
   "args" : [ {
     "location" : "gi1/0/1.2336",
     "nas_ip" : "100.123.0.176"
  } ]
}
```
<span id="page-5-1"></span>L2 . " PCRF" " L2"

<span id="page-6-1"></span><span id="page-6-0"></span>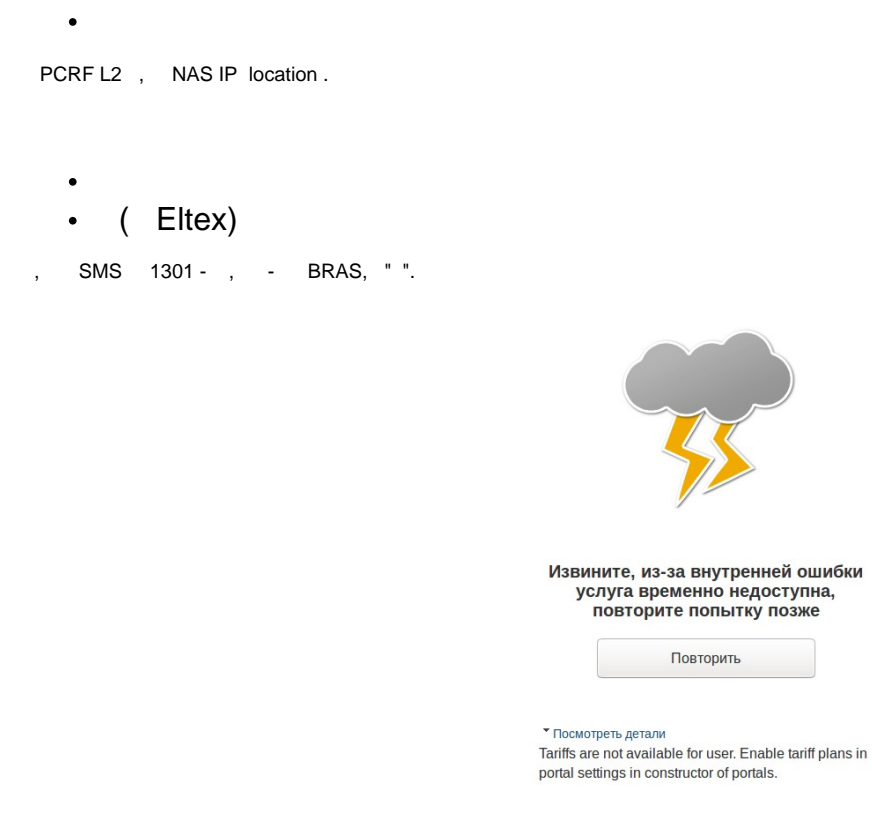

: " :1301 (NO\_AVAILABLE\_TARIFFS)"

#### /var/log/eltex-portal/portal.log :

2019-08-16T14:07:52,586 [qtp2085002312-12] ERROR org.eltex.portal.tools.TariffTools TariffTools. notifyOnEmptyTariffs(line:67). Invalid configuration of portal eltex: Portal has no tariffs linked. Change on the Tariffs page. 2019-08-16T14:07:52,586 [qtp2085002312-12] ERROR org.eltex.portal.controller.PageErrorController PageErrorController.errorPage(line:57). Handled exception: code 1301:NO\_AVAILABLE\_TARIFFS . Source:org.eltex. portal.tools.TariffTools.notifyOnEmptyTariffs(line:68)

<span id="page-6-2"></span> / , , / .

.

#### AELTEX

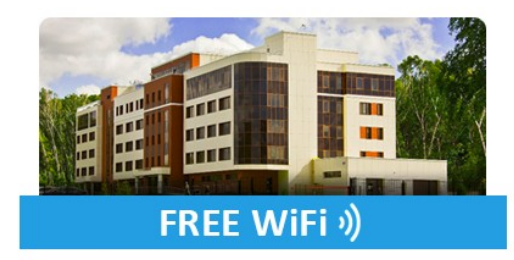

#### вавау

Вход через 'Госуслуги'

У меня есть пароль

У меня нет пароля

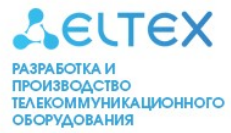

Неверные логин и/или пароль, повторите попытку

Авторизуясь на портале, Вы принимаете условия пользовательского соглашения.

, CoA , Radius CoA :

- 1. ESR, Radius CoA;
- 2. EMS, " Radius ", ip ESR 127.0.0.1;
- 3. : -> BRAS.
- mac

<span id="page-7-0"></span>ip , BRAS PCRF mac . mac " PCRF-> L2" . , L2 :

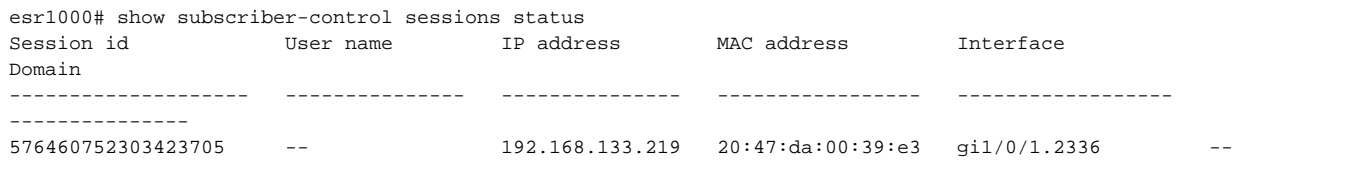

#### L2, , NAS IP ESR, location , Service , . L2.

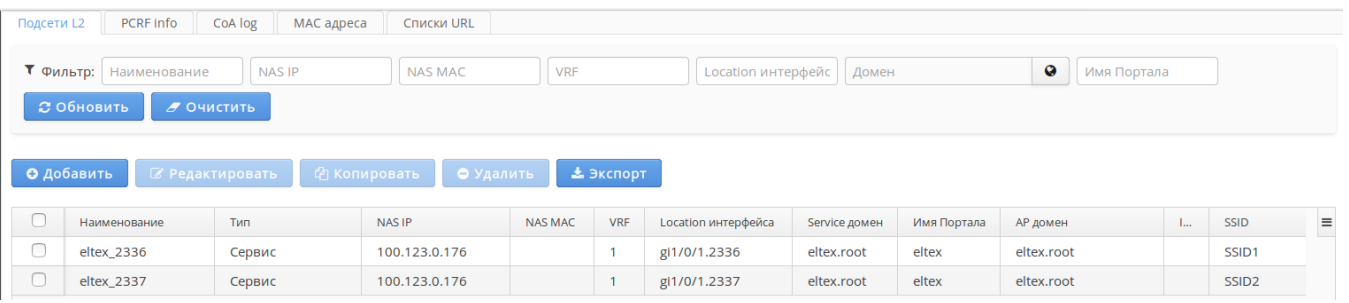

<span id="page-7-1"></span> $\bullet$ 

, .

, "", - , access-list, ESR BRAS:

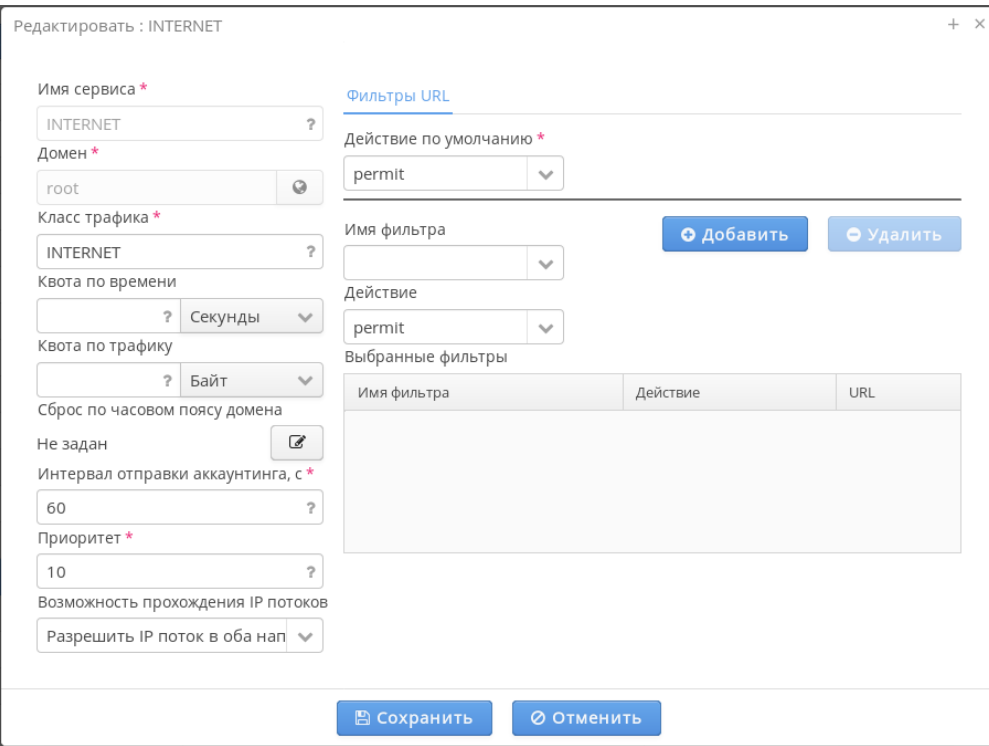

#### ESR show run access-list:

```
ip access-list extended internet
  rule 1
    action permit
    enable
  exit
exit
```
debug ESR (debugdebug BRAS error), ESR :

```
2019-08-16T17:31:22+07:00 %BRAS-E-ERROR: <bras_parse_traffic_class_attribute> class map 'INTERNET' not found
```
" ", access-list ESR, . . , . : clear subscriber-control sessions.

#### (: " Bras")  $\bullet$

<span id="page-8-0"></span>PCRF

.

#### **/var/log/eltex-pcrf/eltex-pcrf-radius.log**

```
2021-07-29T03:42:59,587 [hz._hzInstance_1_dev.async.thread-2] ERROR AcctVerticle ?.(line:). Failed to find NAS 
secret for 100.123.0.55:50049
```
( ) NAS RADIUS ("RADIUS" " "):

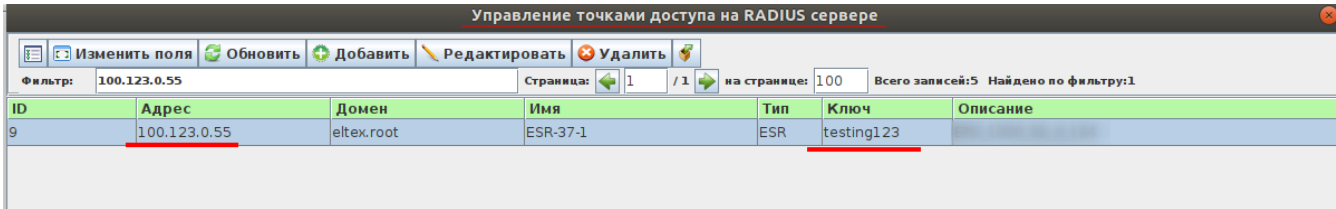

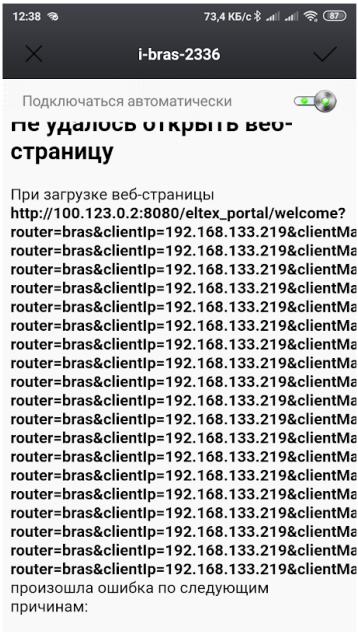

net::ERR\_TOO\_MANY\_REDIRECTS

: "net:ERR\_TOO\_MANY\_REDIRECTS".

, , URL , , . WELCOME, welcome. "PCRF" "URL", .

## <span id="page-9-2"></span><span id="page-9-1"></span>4.

:

<span id="page-9-0"></span> $\bullet$ 

## . L2 L2 L3

BRAS L2 L3 - L2 L2 . L3 - L3 GRE - L2 ESR BRAS EMS. , "BRAS " "" ESR - "Station".